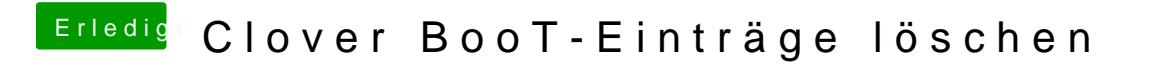

Beitrag von Harper Lewis vom 9. Januar 2019, 18:22

Teste mal, o N d R M M ei dir beschreibbar ist.